NWAPRS Winter Gathering February 2007

Developing information services for APRS with digi-ned and Microsoft Visual Studio.

**By Larry da Ponte - N7BCP** 

#### DIGI\_NED (what is it?)

- **Low level software package for creating** APRS digipeaters
- Configurable
- **Multiple ports**
- **Call substitution**
- **Manipulation of digi path**
- **Duplicate checker**
- MHEARD
- **Telemetry broadcasts and queries**
- **Satellite tracking**
- **Weather station facilities**
- **Information and objects**

## DIGI\_NED

(who and why)

- Netherland amateurs Henk PE1DNN and Remko PE1MEW had an idea for weather stations.
- **APRS** was a good fit
- **APRS model would provide the clients.**
- Use cheap/obsolete PCs 286 class.
- Europe APRS is on 144.800 novices are not allowed digital here – they are however on 70cm so cross-band functionality was needed.
- Suitable digipeater software did not exist so they started the DIGI\_NED project.
- DIGI\_NED developed on top of AX.25 layer
- DIGI = digipeater, NED = Nederland (means The Netherlands in Dutch) showing pride in their country.
- $\blacksquare$  DIGI\_NED is open source you can download the source and modify it.

## **Supported Operating Systems**

- **DOS**
- **Linux (virtually any distribution)**
- **Windows (9X/2K/XP/2003)**

#### **Hardware**

- **PC 286 (DOS version)**
- **PC running Windows 9x/XP/2k/server or Linux.**
- **Supports AGW Packet Engine**

### **Information and objects**

#### DIGI\_NED.MES file

- **Match pattern and send response**
- **First character determines how the** response is sent back:
- **Lines stating with ';' are transmitted as** "objects"

 **?HO|HOsp|HOspital**

**;SNOQHOSP \*010000z4730.80N/12149.60WhSnoqualmie Valley Hospital**

**Hostpital object sent**

### **Information and objects**

#### **Lines with ':' are transmitted as messages**

**?BLN Bulletin sent! :MSDIGI :Nothing to report.**

#### **Lines with ! run a program**

 **?find \* ! find.exe %z %q >find.out**

## **Developing for Windows**

- Microsoft .Net Framework
- **Visual Studio Development tools**
- Run on Windows 9x, 2000, XP, and Vista

### **Microsoft .Net**

- A software component that can be added to the Windows operating System
- **Provides pre-coded solutions to common** programming problems UI, data, web, network.
- **Intended to be used for new windows** applications.
- **Language neutral currently over 20** programming languages
- **Current version of Net is 2.0**

### **Visual Studio**

- **Development environment for computer** programmers
- **Lets developers create standalone** applications, web sites, web applications, and web services
- Supported platforms include Windows servers, workstations, Pocket PC, Smart Phones, and web browsers.

#### **. Program basics**

- Variables
- Data types (string, int)
- Arrays
- Command-line arguments
- **Program flow (if/else)**
- **Network access**
- File system (read/write)
- **Error handling (try/catch/finally)**

### **Hello World Demo**

using System;

```
namespace HelloWorld
\mathbf{f} class Program
\{ static void Main(string[] args)
\{ Console.WriteLine("hello world");
 }
 }
}
```
## **Programming DIGI\_NED**

- Simple pattern matching and text response
- **Develop console application that accepts** command line arguments and sends output to a file
- **File contents output as APRS messages**

# Calling a program

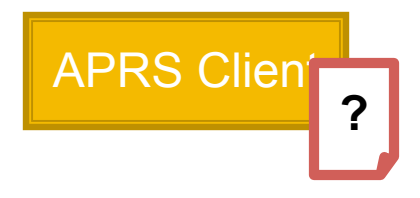

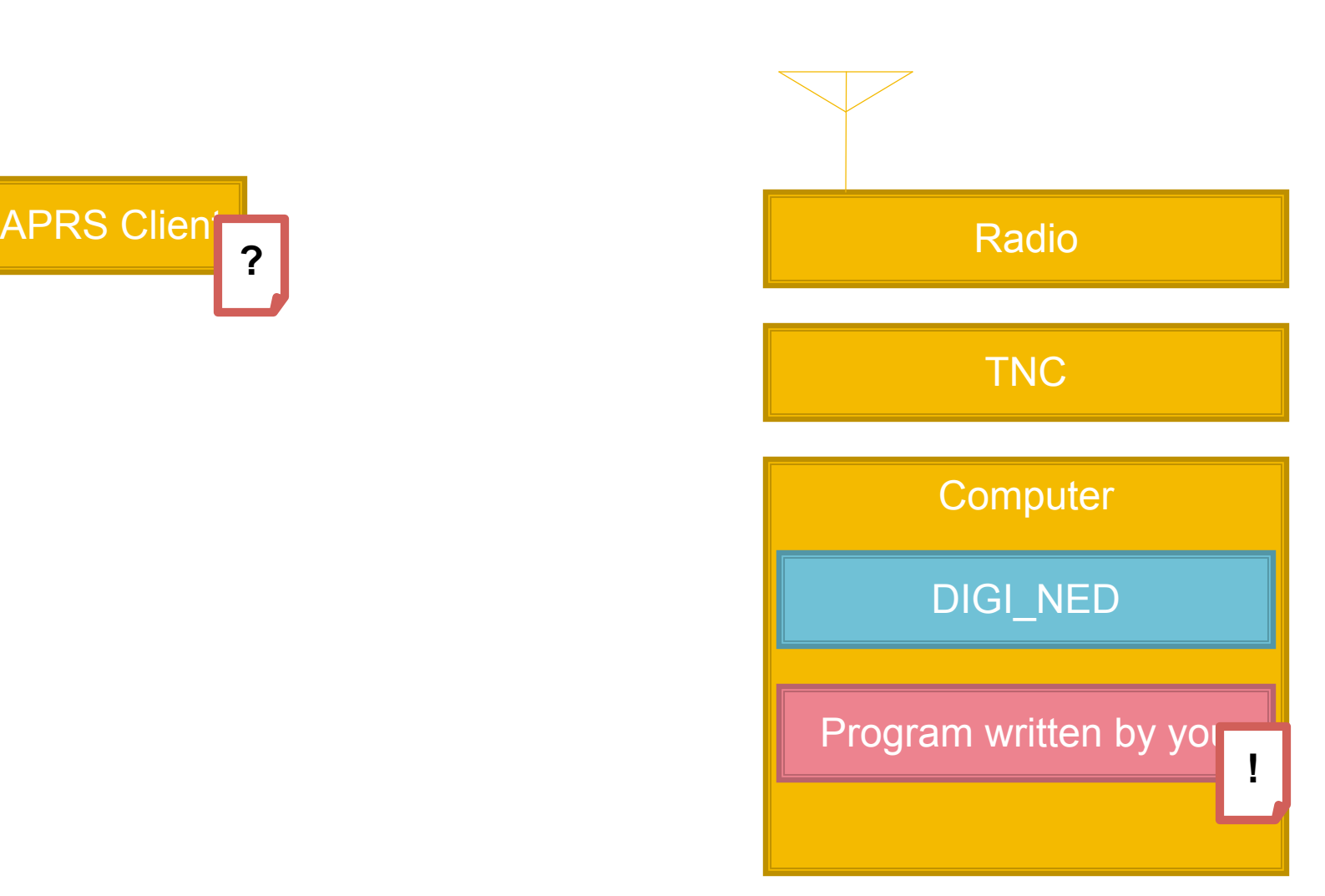

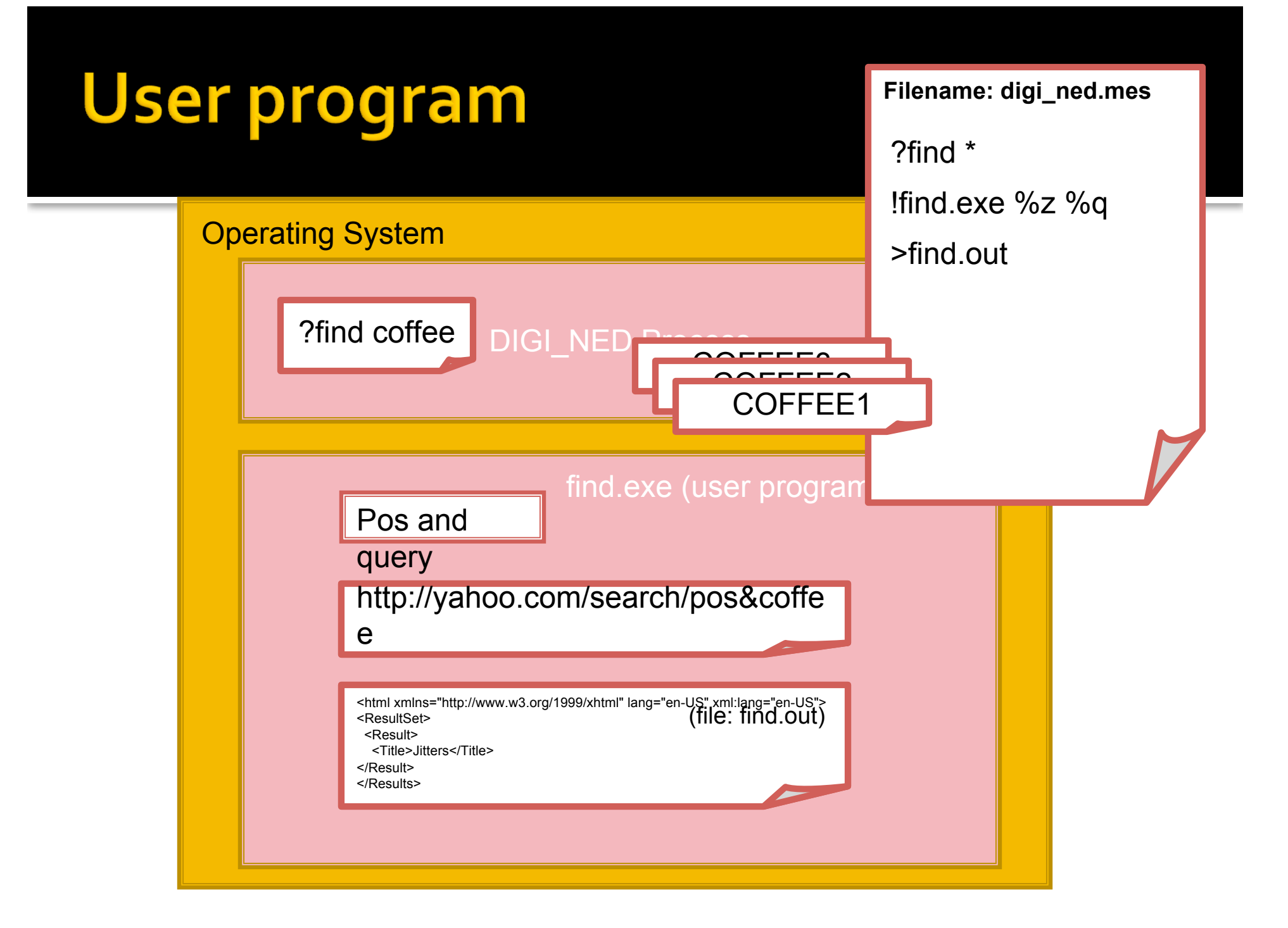

### **Regular Expressions**

- Pattern
- **Describes a set of strings**
- **Matching and grouping**
- **Saves you from writing miles of parsing code** yourself.
- **Available in many languages and platforms**
- Built into Perl syntax
- **Find-U position report regex demo**
- **Find a real data source if you can** (html/xml/web service)

## **Find project**

- Start by creating new console project in Visual Studio
- **Define variables**
- **Open output file**
- Validate calling arguments (args[])
- **Extract position and query from** arguments
- Set the URL for Yahoo
- Send web request
- **Read response (XML in this case)**

## **Find project**

- Use .Net XML functions to extract data values
- Write values to output file and close it
- **Test and debug your program from Visual** Studio
- Add Find entry to digi ned.mes

**?find \* ! find.exe %z %q >find.out**

**Ready to run it live habyl** 

# **Debugging your application**

- Add break-points
- Inspect variables and values
- **Visualizers**
- **Immediate window**
- Values can be changed in debugger at runtime
- **Don't spam APRS test your app "off-line"**

#### **Possibilities are endless**

- **Position aware services (Yahoo demo)**
- **Microsoft MapPoint integration**
- **Connect your own database**
- Find-u data
- **Proximity alerts**
- **What are you waiting for?**

#### **Resources**

- DIGI\_NED home page: http://www.qsl.net/digi\_ned/
- **Visual Studio Express (free download)** http://msdn.microsoft.com/vstudio/express/
- .Net Framework 2.0 Software Development Kit (free download) http://www.microsoft.com/downloads/details.aspx?familyid=fe

6f2099-b7b4-4f47-a244-c96d69c35dec&displaylang=en

- **Regular expression designer (free download)** http://www.radsoftware.com.au/regexdesigner/
- **MSDN (Microsoft Developer Network)** http://msdn2.microsoft.com/en-us/default.aspx
- **Nicrosoft.Net Wiki** http://en.wikipedia.org/wiki/Microsoft\_.NET\_Framework

#### **Resources**

- DIGI\_NED Source http://www.qsl.net/digi\_ned/htmldoc/d\_n-owner-manual/d\_n-<br>distribution.htm
- DIGI\_NED Telemetry Interface http://home.arcor.de/burkhard-<br>john/aprs\_interface/index\_e.html
- **Visual Studio Product Line Comparison** http://msdn2.microsoft.com/en-us/vstudio/aa700921.aspx
- **Cygwin** http://cygwin.com/
- **F** Yahoo Developer Network http://developer.yahoo.com/
- This presentation and code samples http://groups.yahoo.com/group/digined/files/add-ons/DotNet/

### **Questions?**